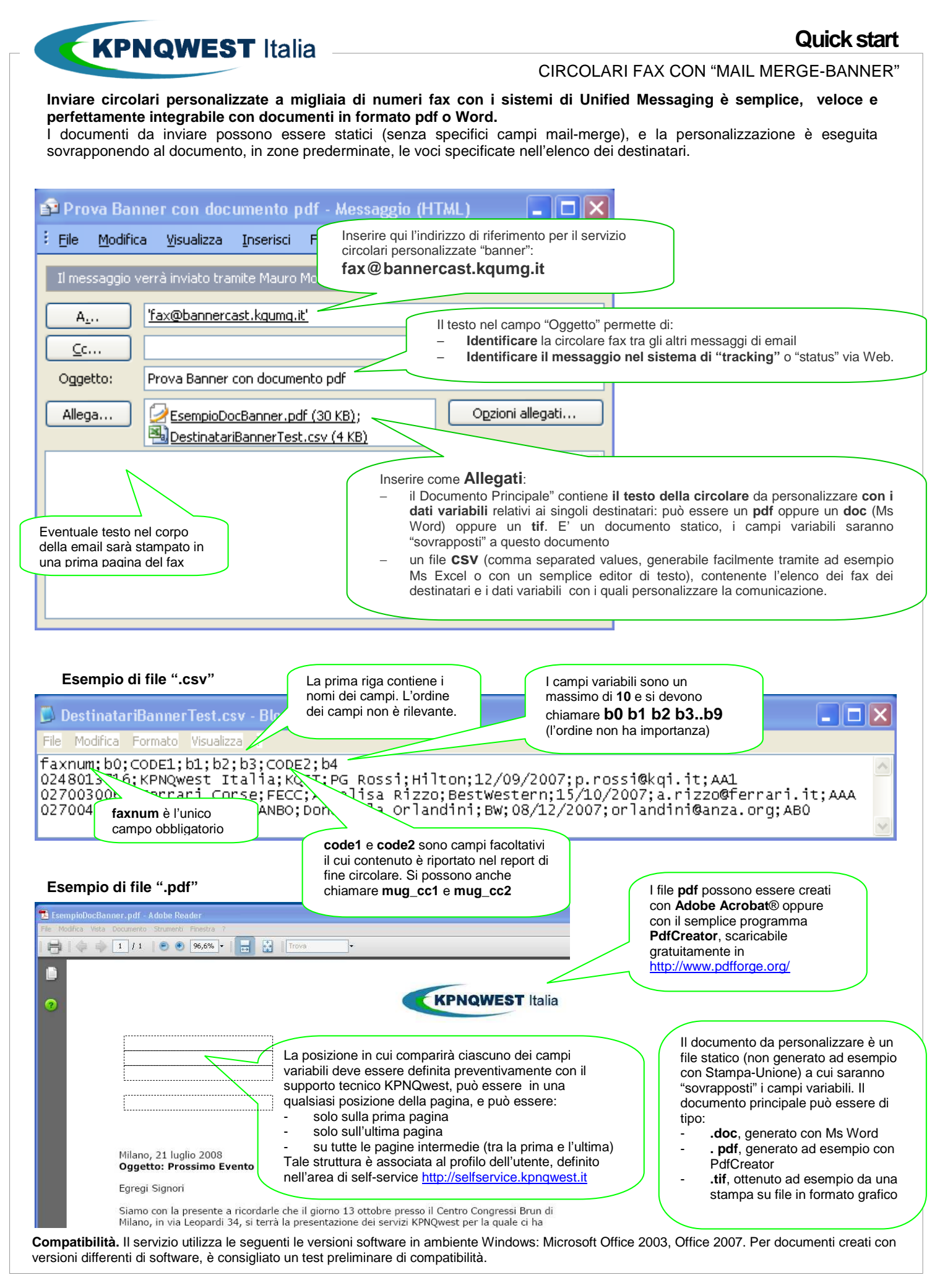

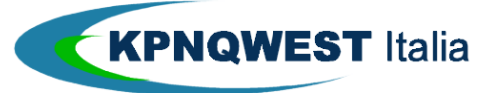

## **Quick start**

## CIRCOLARI FAX CON "MAIL MERGE-BANNER"

## **Esempio di file ".doc" di Ms Word**

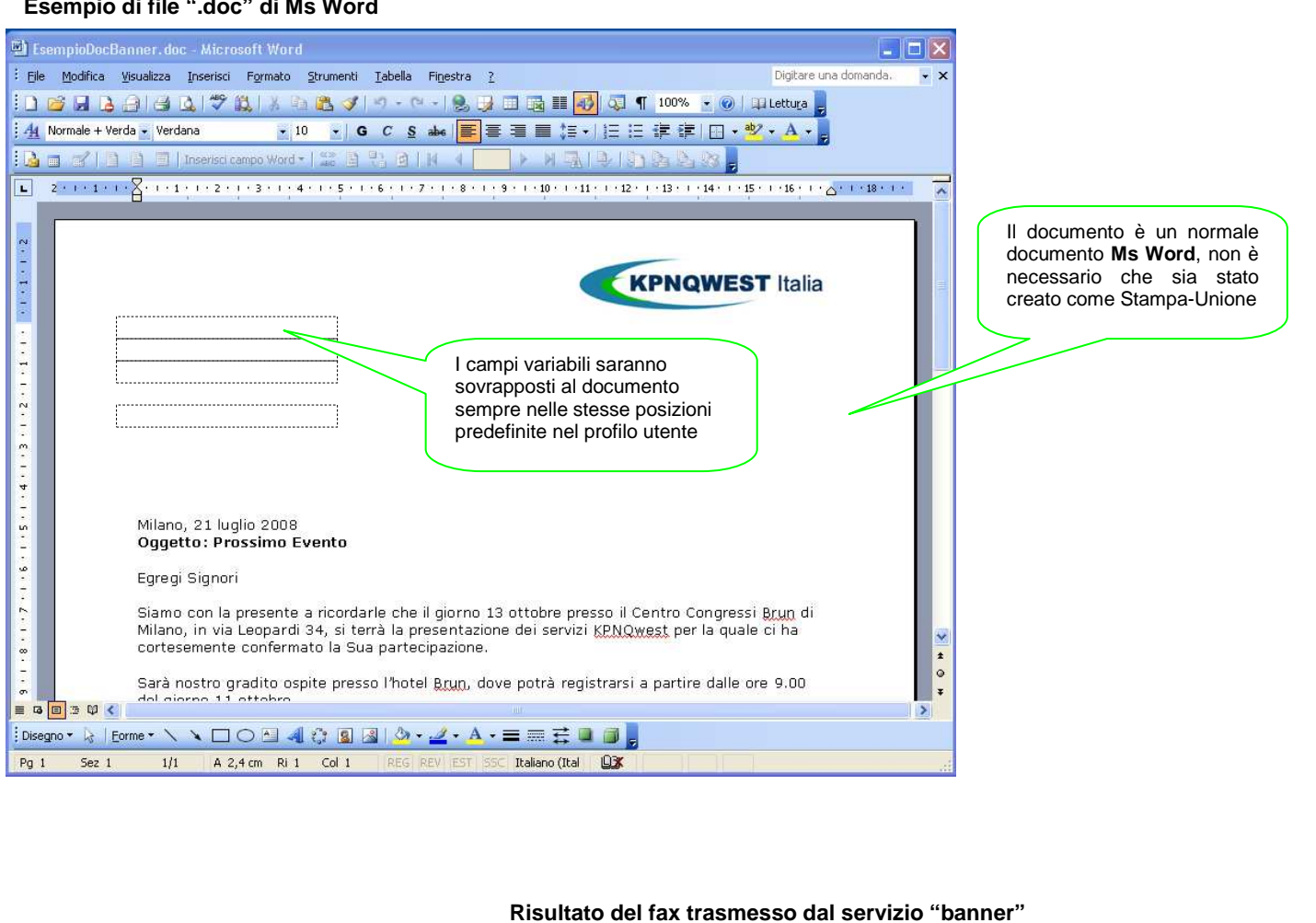

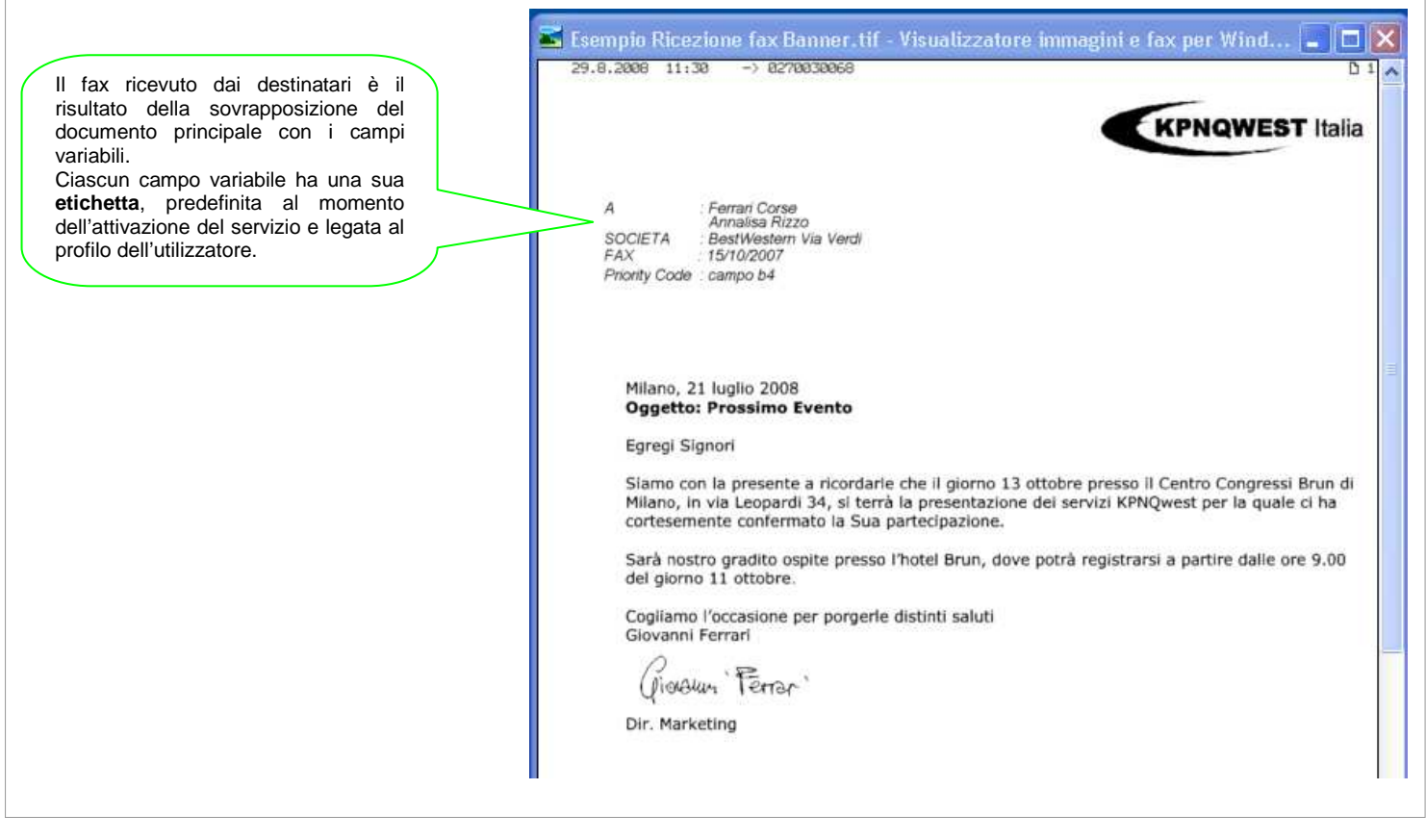